# **MODELLO DI RENDICONTAZIONE "MISURA B"**

## **CAMERA DI COMMERCIO INDUSTRIA ARTIGIANATO E AGRICOLTURA DI RAVENNA**

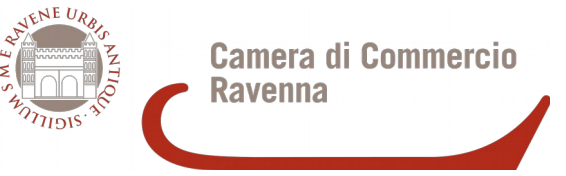

PRESENTAZIONE DELLA RENDICONTAZIONE ENTRO IL 15 NOVEMBRE 2019 (ORE 21.00)

tramite lo sportello online "Contributi alle imprese", all'interno del sistema Webtelemaco di Infocamere – Servizi e-gov (articolo 9 punto 1 del bando)

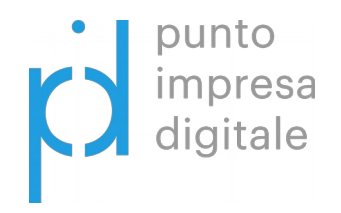

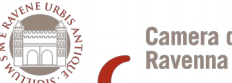

**Camera di Commercio** 

#### BANDO VOUCHER DIGITALI I4.0

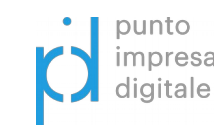

;

MODELLO DI RENDICONTAZIONE – Misura B - 2019

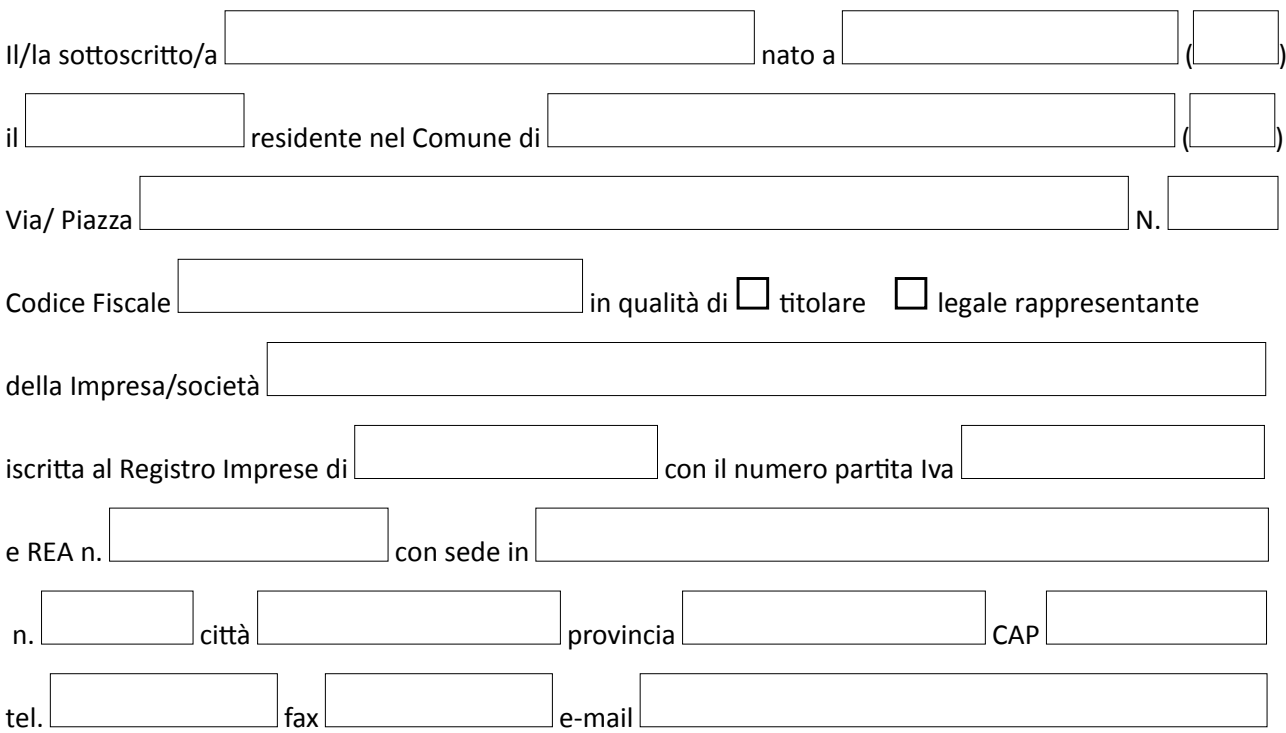

con riferimento al bando in oggetto, consapevole delle sanzioni penali richiamate dall'art. 76 del D.P.R. 445 del 28 dicembre 2000 nel caso di dichiarazioni non veritiere

#### **DICHIARA**

ai fini della liquidazione del contributo di cui al BANDO VOUCHER DIGITALI I4.0 Misura B – anno 2019 di cui alla Delibera della Giunta camerale n. 43 del 04 Aprile 2019:

- che la propria impresa è ancora in possesso dei requisiti soggettivi e delle altre indicazioni previste per l'ammissibilità ai contributi previsti dal bando (art. 4 e 5 del bando parte generale);
- che l'iniziativa oggetto del voucher si è regolarmente svolta secondo le modalità indicate in sede di presentazione della domanda e si è conclusa il
- che eventuali modifiche sono state preventivamente autorizzate dalla Camera di commercio con  $commutative$  comunicazione prot. nr.
- che l'investimento sostenuto dall'impresa per la realizzazione degli interventi ammessi al contributo è stato pari a € ;
- che le spese sostenute e qui rendicontate per la realizzazione del progetto sono comprovate dai documenti di spesa elencati di seguito, conformi agli originali che saranno conservati per almeno 10 anni presso l'impresa o presso il seguente intermediario abilitato
- che sulle spese<sup>[1](#page-1-0)</sup> relative al progetto non sono stati ricevuti o richiesti dall'impresa altri contributi pubblici di qualsiasi natura né altri eventuali incentivi (art. 12 del bando parte generale) ad eccezione delle misure previste dal Piano Nazionale Industria 4.0;

<span id="page-1-0"></span>1 Con riferimento allo/agli stessi titoli di spesa

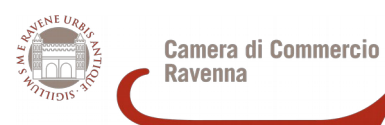

MODELLO DI RENDICONTAZIONE – Misura B - 2019

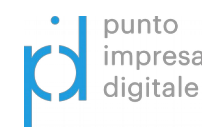

## DESCRIZIONE DELLE SPESE SOSTENUTE CONSULENZA/FORMAZIONE (documenti di spesa emessi dal **1 gennaio 2019** fino al **15 novembre 2019[2](#page-2-0)** )

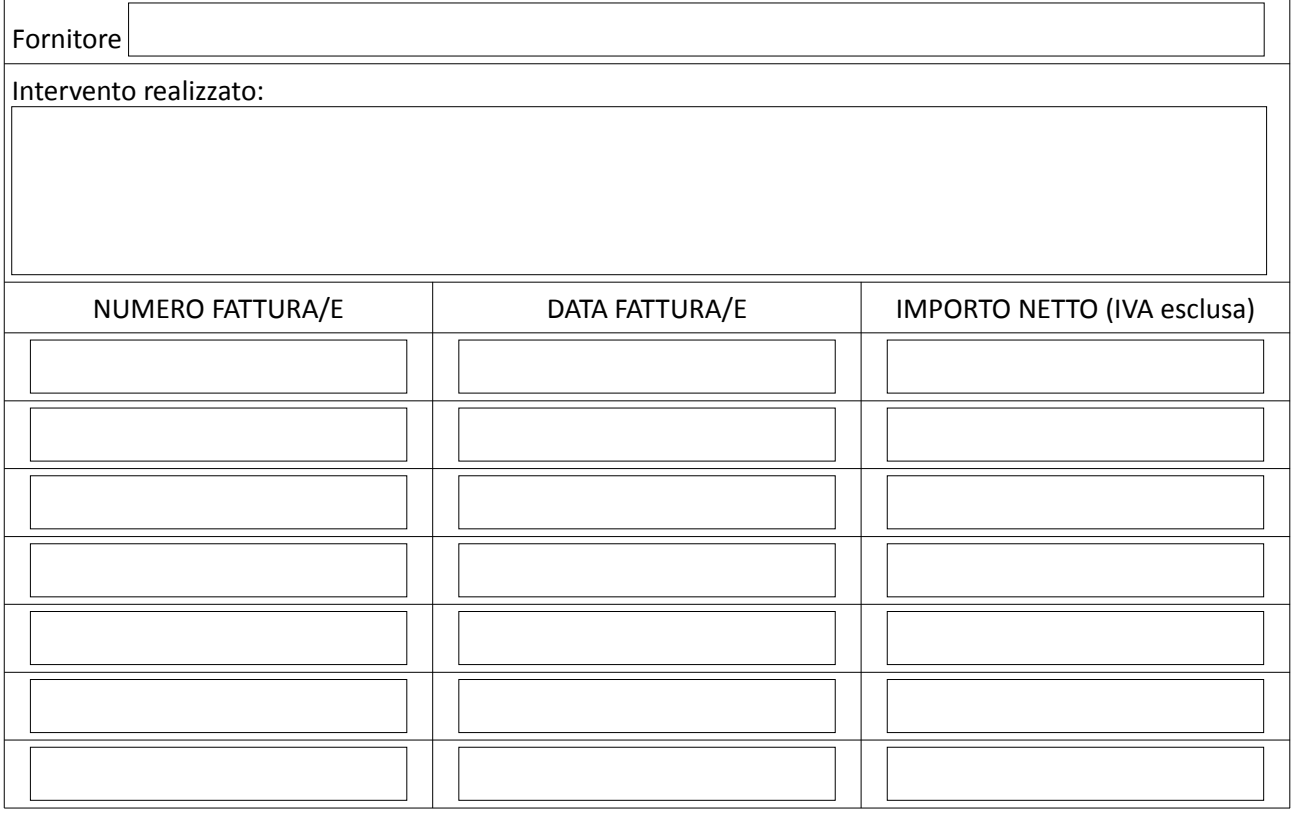

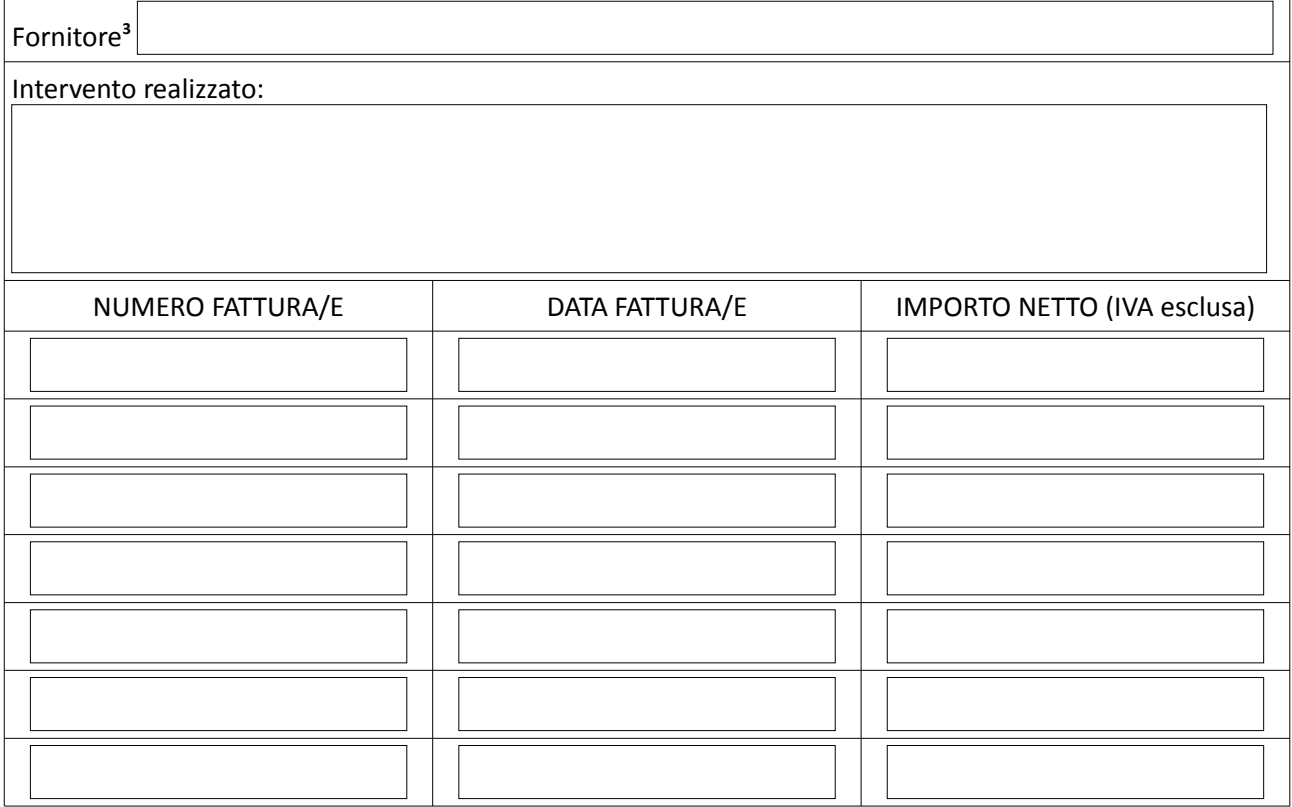

<span id="page-2-0"></span>2 Farà fede la data del documento di spesa (fattura)

<span id="page-2-1"></span>3 Se sono presenti più di 2 fornitori duplicare questa pagina

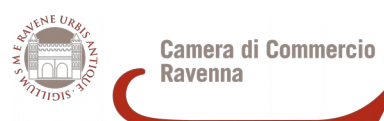

MODELLO DI RENDICONTAZIONE – Misura B - 2019

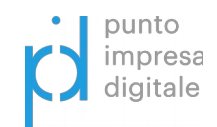

## DESCRIZIONE DELLE SPESE SOSTENUTE ACQUISTO DI BENI E SERVIZI (documenti di spesa emessi dal **1 gennaio 2019** fino al **15 novembre 2019[4](#page-3-0)** )

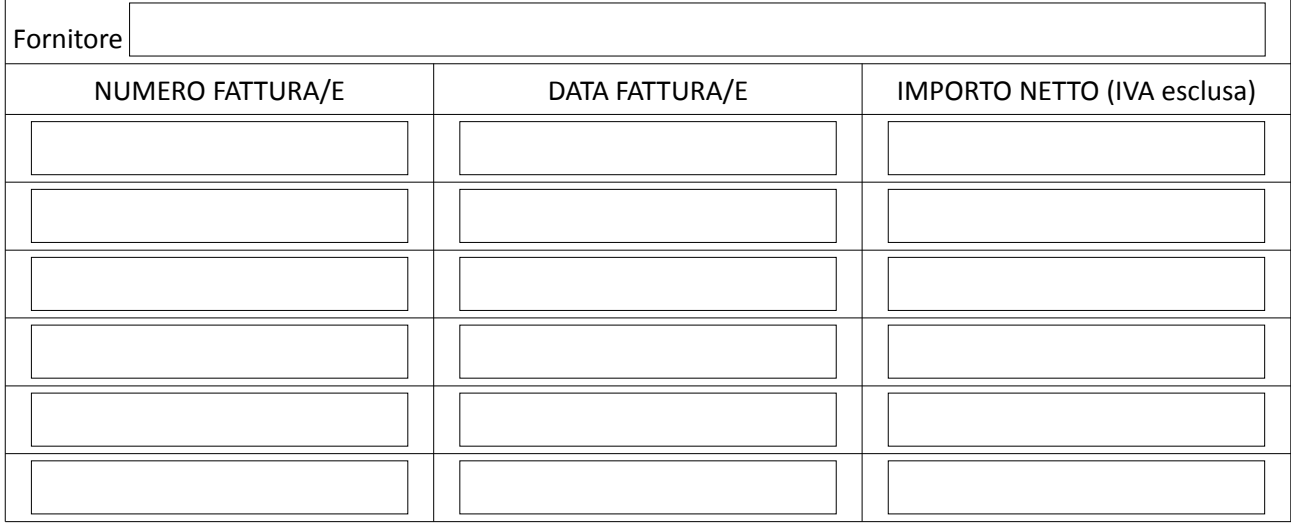

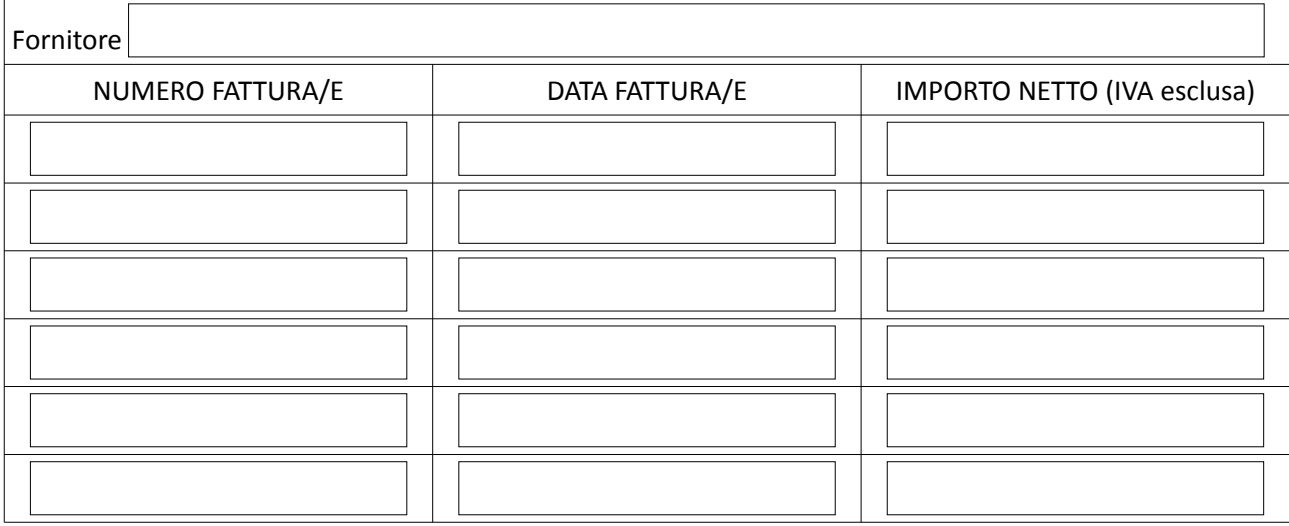

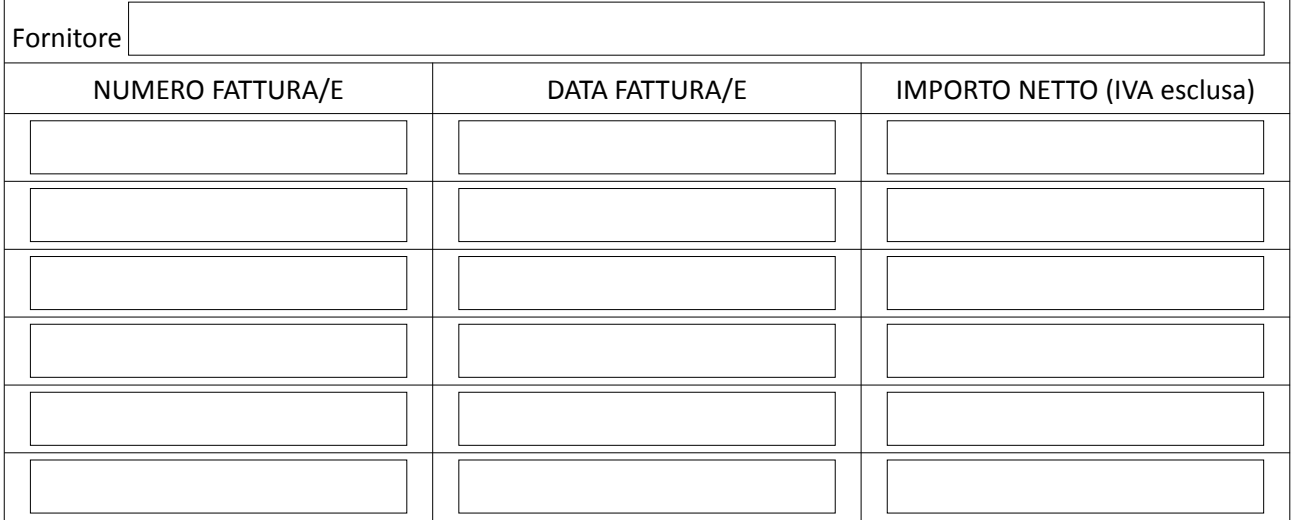

<span id="page-3-0"></span>4 Farà fede la data del documento di spesa (fattura)

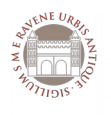

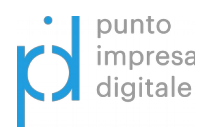

- di avere preso visione dell'informativa sulla privacy di cui all'art. 13 del REGOLAMENTO (UE) 2016/679 (GDPR) disponibile all'indirizzo https://www.ra.camcom.gov.it/privacy;
- che l'impresa rappresentata nel periodo intercorrente tra la data della domanda di contributo e la data odierna:

▼ (barrare solo la tipologia che interessa)

 di non aver beneficiato nell'esercizio finanziario in questione nonché nei due esercizi finanziari precedenti di contributi pubblici percepiti a titolo di aiuti de minimis ai sensi deI RegolamentI (UE) n. 1407/2013 e1408/2013;

 di aver beneficiato dei sotto indicati aiuti de minimis nel corso del periodo sopra indicato e per un importo complessivo non superiore ad Euro 200.000,00 (Euro 100.000,00 se l'impresa opera nel settore del trasporto merci su strada per conto terzi ed euro 1[5](#page-4-0).000 per le imprese agricole).<sup>5</sup>;

| Normativa | Ente erogatore | Importo contributo | Data concessione |
|-----------|----------------|--------------------|------------------|
|           |                |                    |                  |
|           |                |                    |                  |
|           |                |                    |                  |
|           |                |                    |                  |
|           |                |                    |                  |
|           |                |                    |                  |
|           |                |                    |                  |
|           |                |                    |                  |
|           |                |                    |                  |
|           |                |                    |                  |
|           |                |                    |                  |
|           |                |                    |                  |
|           |                |                    |                  |
|           |                |                    |                  |
|           |                |                    |                  |
|           |                |                    |                  |
|           |                | Totale             |                  |

<span id="page-4-0"></span><sup>5</sup> L'impresa, congiuntamente con altre imprese ad essa eventualmente collegate nell'ambito del concetto di "impresa unica", non può beneficiare, nell'esercizio finanziario in questione nonché nei due esercizi finanziari precedenti, di contributi pubblici, percepiti a titolo di aiuti *de minimis* ai sensi del [Regolamento \(UE\) n. 1407/2013](http://www.ra.camcom.it/attivita-promozionali/contributi/contributi-cciaa-ravenna/contributi-rivolti-alle-imprese/nuovo-de-minimis-nota-integrativa-a-tutti-i-regolamenti-vigenti/regolamento/deminimis_regolamento.pdf/view?searchterm=de%20minimis) e di altri regolamenti *de minimis*, per un importo superiore a € 200.000,00 (€ 100.000,00 se l'impresa opera nel settore del trasporto di merci su strada per conto terzi e 15000 euro se impresa agricola).

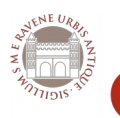

MODELLO DI RENDICONTAZIONE – Misura B - 2019

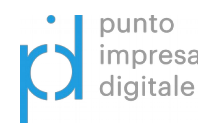

- di essere a conoscenza che i voucher saranno erogati con l'applicazione della ritenuta d'acconto del 4% ai sensi dell'art. 28, comma 2, del D.P.R. 29 settembre 1973, n. 600;
- che le fatture e le quietanze di pagamento allegate in fase di rendicontazione si riferiscono alle attività svolte ed indicate nei preventivi allegati alla domanda del Bando Voucher Digitale I4.0 presentata dal sottoscritto.

#### **ALLEGA**

- 1. copia delle fatture e degli altri documenti di spesa sopra menzionate;
- 2. copia dei pagamenti effettuati esclusivamente mediante transazioni bancarie verificabili (assegno, bonifico, RI.BA. ecc.);
- 3. Piano di innovazione Digitale dell'impresa, Allegato B1, firmato digitalmente dal legale rappresentante o dal titolare dell'impresa beneficiaria

#### **CHIEDE**

l'erogazione del contributo, sulla base della graduatoria approvata con determinazione del Segretario Generale n. 372 dell' 31 dicembre 2018, tramite bonifico bancario sul conto corrente indicato nella domanda di contributo

#### **SI IMPEGNA A**

- far pervenire, ai sensi dell'art. 10, punto 3 del bando, **nel termine di 7 giorni di calendario** dalla ricezione della relativa richiesta, tutte le integrazioni e/o informazioni richieste da parte della Camera di Commercio;
- comunicare tempestivamente la partecipazione a bandi o iniziative che comportino la concessione di altri contributi o finanziamenti pubblici **per le stesse voci di spesa** rendicontate sul presente bando;
- compilare il **breve questionario** di valutazione riportato in calce.

Il sottoscritto prende atto che, come previsto dall'art. 14 del bando, la Camera di Commercio Ravenna si riserva, inoltre, la possibilità di mettere in atto misure di controllo e verifica, anche a campione, per accertare l'effettiva attuazione degli interventi per i quali viene erogato il contributo. Qualora dal controllo emerga la non veridicità del contenuto delle dichiarazioni, il dichiarante decadrà dai benefici conseguenti alla dichiarazione mendace, ferme restando le eventuali responsabilità penali.

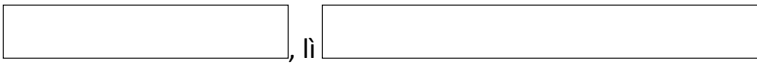

### **Firma digitale richiedente**

Il presente documento, redatto in formato non modificabile PDF, con sottoscrizione digitale del legale rappresentante dell'impresa richiedente dovrà essere inviato esclusivamente quale allegato a messaggio di Posta Elettronica Certificata (PEC), all'indirizzo di posta elettronica certificata della Camera di Commercio [promozione.incentivi@ra.legalmail.camcom.it](mailto:promozione.incentivi@ra.legalmail.camcom.it)

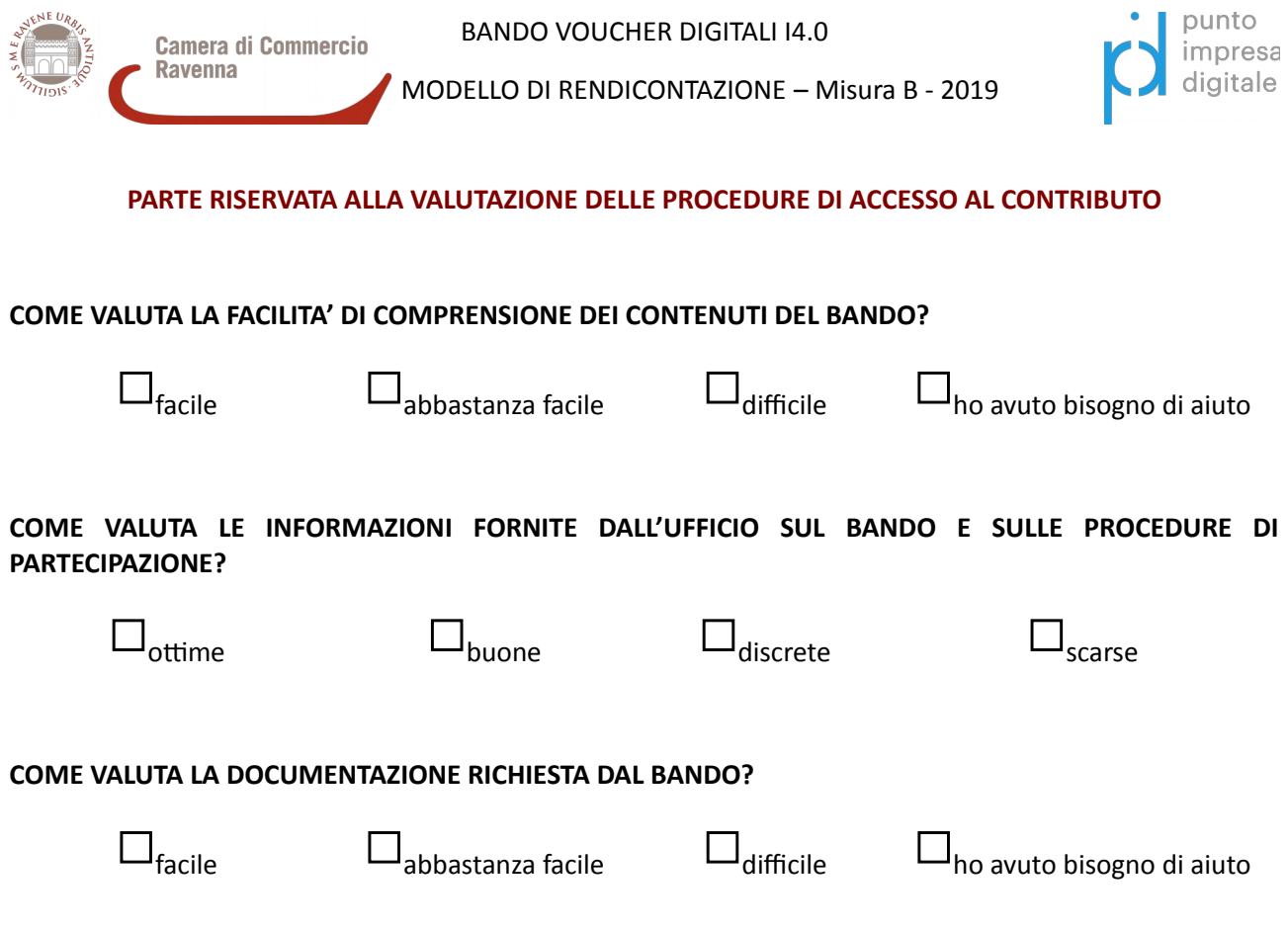

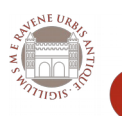

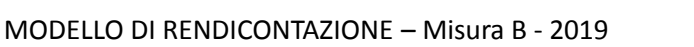

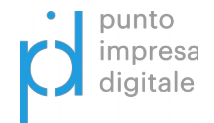

#### **INFORMATIVA AI SENSI DEGLI ARTICOLI 13 E 14 DEL REGOLAMENTO UE 2016/679 (GDPR).**

- 1. Ai sensi e per gli effetti di quanto previsto dagli artt. 13 e 14 del Regolamento (UE) 2016/679 del Parlamento e del Consiglio Europeo relativo alla protezione delle persone fisiche con riguardo al trattamento dei dati personali, nonché alla libera circolazione di tali dati (di seguito GDPR), la Camera di Commercio Industria ed Artigianato di Ravenna (di seguito anche "CCIAA") intende informarLa sulle modalità del trattamento dei dati personali acquisiti ai fini della presentazione e gestione della domanda di contributo.
- 2. **Finalità del trattamento e base giuridica**: i dati conferiti saranno trattati esclusivamente per le finalità e sulla base dei presupposti giuridici per il trattamento (adempimento di un obbligo legale al quale è soggetto il Titolare, ex art. 6, par. 1, lett. c del GDPR) di cui all'art. 1 del presente bando. Tali finalità comprendono:
	- $\checkmark$  le fasi di istruttoria, amministrativa e di merito, delle domande, comprese le verifiche sulle dichiarazioni rese,
	- l'analisi delle rendicontazioni effettuate ai fini della liquidazione dei voucher.

Con la sottoscrizione della domanda di partecipazione, il beneficiario garantisce di aver reso disponibile la presente informativa a tutte le persone fisiche (appartenenti alla propria organizzazione ovvero esterni ad essa) i cui dati saranno forniti alla Camera di commercio per le finalità precedentemente indicate.

- 3. **Obbligatorietà del conferimento dei dati:** il conferimento dei dati personali da parte del beneficiario costituisce presupposto indispensabile per lo svolgimento delle attività previste dal Punto Impresa Digitale (PID) con particolare riferimento alla presentazione della domanda di contributo ed alla corretta gestione amministrativa e della corrispondenza nonché per finalità strettamente connesse all'adempimento degli obblighi di legge, contabili e fiscali. Il loro mancato conferimento comporta l'impossibilità di ottenere quanto richiesto o la concessione del contributo richiesto.
- 4**. Soggetti autorizzati al trattamento, modalità del trattamento, comunicazione e diffusione:** i dati acquisiti saranno trattati, oltre che da soggetti appositamente autorizzati dalla Camera di commercio (comprese le persone fisiche componenti i Nuclei di valutazione di cui all'art. 10) anche da Società del Sistema camerale appositament incaricate e nominate Responsabili esterni del trattamento ai sensi dell'art. 28 del GDPR.

I dati saranno raccolti, utilizzati e trattati con modalità manuali, informatiche e telematiche secondo principi di correttezza e liceità ed adottando specifiche misure di sicurezza per prevenire la perdita dei dati, usi illeciti o non corretti ed accessi non autorizzati.

Alcuni dati potranno essere comunicati ad Enti Pubblici ed Autorità di controllo in sede di verifica delle dichiarazioni rese, e sottoposti a diffusione mediante pubblicazione sul sito camerale in adempimento degli obblighi di trasparenza ai sensi del D.lgs. 14 marzo 2013, n. 33. Resta fermo l'obbligo della CCIAA di comunicare i dati all'Autorità Giudiziaria, ogni qual volta venga inoltrata specifica richiesta al riguardo.

- 5**. Periodo di conservazione:** i dati acquisiti ai fini della partecipazione al presente Bando saranno conservati per 10 anni + 1 anno ulteriore in attesa di distruzione periodica a far data dall'avvenuta corresponsione del contributo. Sono fatti salvi gli ulteriori obblighi di conservazione documentale previsti dalla legge.
- 6**. Diritti degli interessati:** ai sensi degli art. 13, comma 2, lettere (b) e (d) e 14, comma 2, lettere (d) e (e), nonché degli artt. 15, 16, 17, 18, e 21 del GDPR, i soggetti cui si riferiscono i dati personali hanno il diritto in qualunque momento di:
	- a) chiedere al Titolare del trattamento l'accesso ai dati personali, la rettifica, l'integrazione, la cancellazione degli stessi (ove compatibile con gli obblighi di conservazione), la limitazione del trattamento dei dati che la riguardano o di opporsi al trattamento degli stessi qualora ricorrano i presupposti previsti dal GDPR;
	- b) esercitare i diritti di cui alla lettera a) mediante la casella di posta dpo@ra.camcom.it con idonea comunicazione;
	- c) proporre un reclamo al Garante per la protezione dei dati personali, ex art. 77 del GDPR, seguendo le procedure e le indicazioni pubblicate sul sito web ufficiale dell'Autorità: www.garanteprivacy.it.

7. **Titolare, Responsabile della Protezione dei Dati e relativi dati di contatto** : il titolare del trattamento dei dati è la CCIAA di Ravenna con sede legale in via L. C. Farini 13 P.I. e C.F. 00361270390 tel.0544-481311, email camera.ravenna@ra.camcom.it pec protocollo@ra.legalmail.camcom.it, la quale ha designato il Responsabile della Protezione dei Dati (RPD), contattabile al seguente indirizzo e-mail: roberto.finetto@ra.camcom.it (pec. roberto.finetto@ra.legalmail.camcom.it).